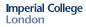

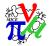

## Online Reconstruction

### A. Dobbs

Imperial College London

22nd June 2015

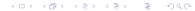

| Overview | CKOV | KL | TOF | Tracker | Recent Running and To Do |
|----------|------|----|-----|---------|--------------------------|
| •        | o    | o  | o   | 0       | 0                        |
| Overview |      |    |     |         |                          |

- Online Reconstruction provides fast detector reconstruction and visualisation for MICE
- Part of MAUS (ideally a copy of the latest release, in practice control version is sometimes hacked)
- Uses multiprocessor framework based on Celery
- Provides higher level plots than Online Monitoring
- Have plots for CKOV, KL, TOF and Tracker (no EMR yet)
- Good user documentation
- Supported by Software-on-Call
- Live data at: http://micewww.pp.rl.ac.uk/dq/

| Overview | CKOV | KL | TOF | Tracker | Recent Running and To Do |
|----------|------|----|-----|---------|--------------------------|
| O        | •    | o  | o   | O       | 0                        |
| CKOV     |      |    |     |         |                          |

Lots of good plots present (however no data for last few weeks of running...)

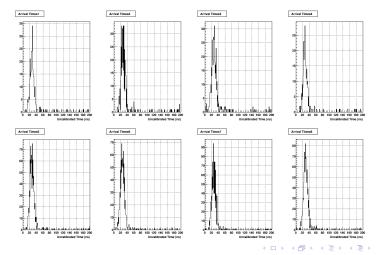

| Overview | CKOV | KL | TOF | Tracker | Recent Running and To Do |
|----------|------|----|-----|---------|--------------------------|
| O        | o    | ●  | o   | O       | 0                        |
| KL       |      |    |     |         |                          |

#### Good plots present:

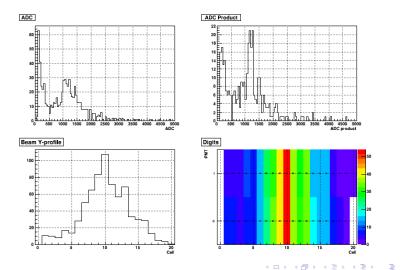

| Overview | CKOV | KL | TOF | Tracker | Recent Running and To Do |
|----------|------|----|-----|---------|--------------------------|
| O        | o    | o  | •   | O       | 0                        |
| TOF      |      |    |     |         |                          |

#### Abundance of good plots:

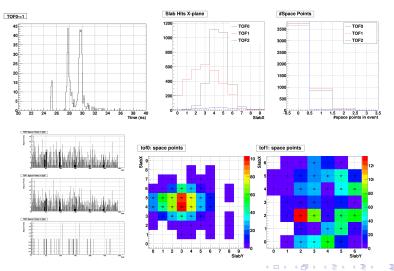

| Overview | CKOV | KL | TOF | Tracker | Recent Running and To Do |
|----------|------|----|-----|---------|--------------------------|
| 0        | 0    | 0  | 0   | •       | 0                        |
| Tueslass |      |    |     |         |                          |
| Tracker  |      |    |     |         |                          |

Lots of good plots present, though scope for even more (tracks):

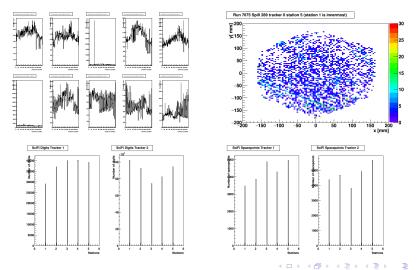

# Overview CKOV KL TOF Tracker Recent Running and To Do Recent Running and To Do

• Iron out remaining issues highlighted by recent running:

- Unpacker problems with DAQ data (mostly solved)
- Tracker DAQ producing bad data (solved?)
- Tracker mapping and calibration (solved)
- Tracker plots not present (partly solved)
- Tracker reconstruction bugs (partly solved)
- EMR plots
- Add run number to output
- New framework (live updating GUI, rather than png files, C. Rogers working on it)
- Check speed is ok